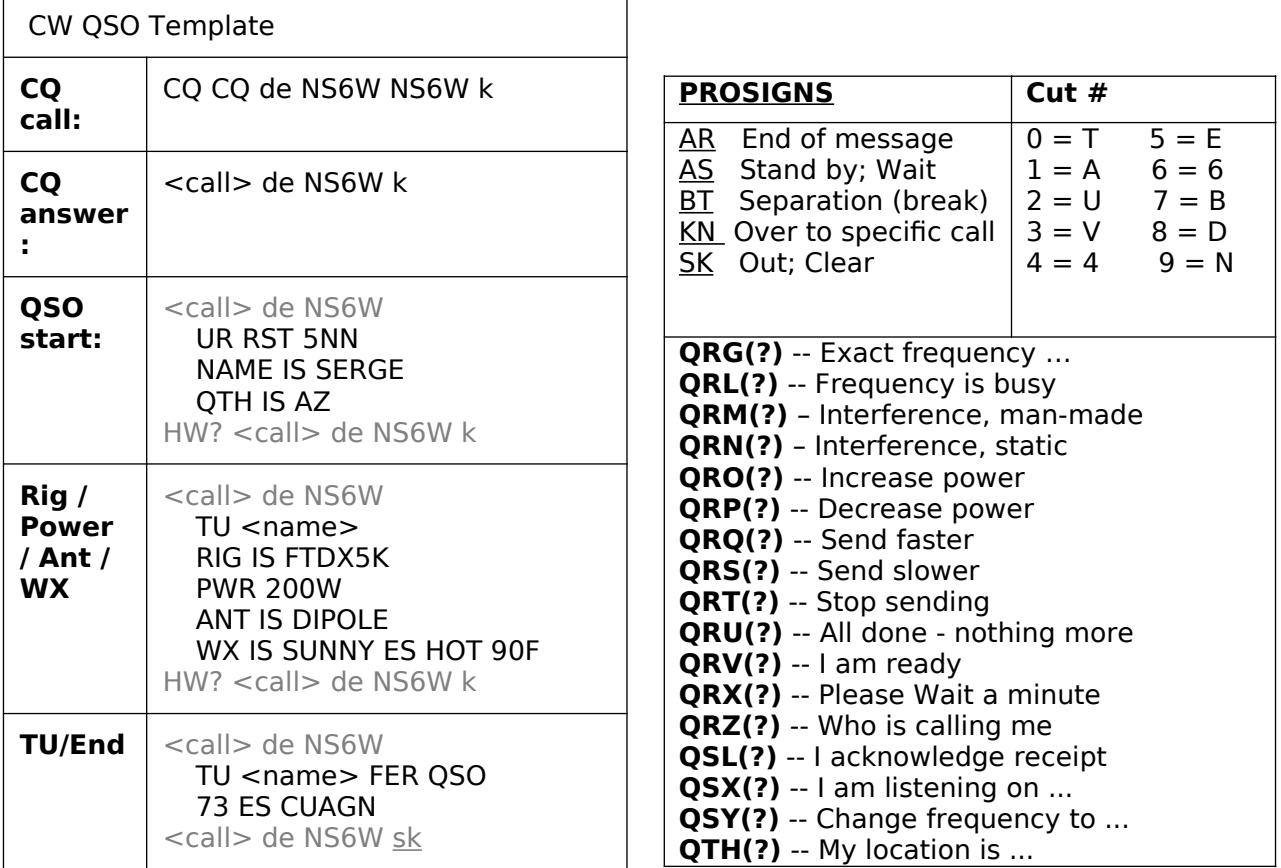

## CW Abbreviations

ABT About AGN Again ANR Another ANT Antenna B4 Before BTR Better BTU Back to you C Yes; correct CFM Confirm CK Check CL Clear CPI Copy CU See you CUL See you later DE From DN Down DR Dear DX Distance X ENUF Enough ES And FB Fine business FER For FM From FREQ Frequency FWD Forward GA Good afternoon

GE Good evening GL Good luck GM Good morning GN Good night GUD Good HEE Humor HR Here, hear HV Have HW How; How copy K Over MNI Many MSG Message NIL Nothing NR Number; Near NW Now NX Noise; noisy OK Okay OM Old man OP Operator PSE Please PWR Power PX Prefix R Are RCVR Receiver RFI Radio Freq interference RIG Radio

RPT Repeat or report RST Signal report RTTY Radioteletype RX Receiver, SIG Signal SKED Schedule SN Soon SRI Sorry TEMP Temperature TMW Tomorrow TNX Thanks TU Thank you TX Transmit, transmitter U You YR URS Yours VY Very W Watts WX Weather XCVR Transceiver XMTR Transmitter XYL Wife YL Female YR Your or You're Z UTC (GMT) 73 Best regards